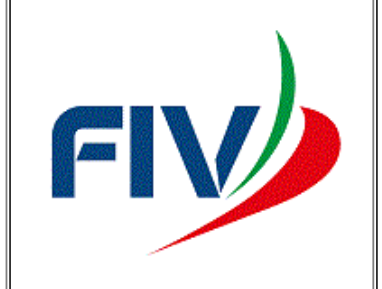

## 9° TROFEO DEL DIPORTO **DELLA LAGUNA** YACHT CLUB LIGNANO **FLOTTA OPEN** 13/11/2022 - 03/12/2022

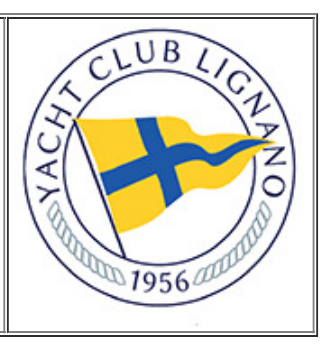

## **CLASSIFICA GENERALE**

**Classe: DELTA** 

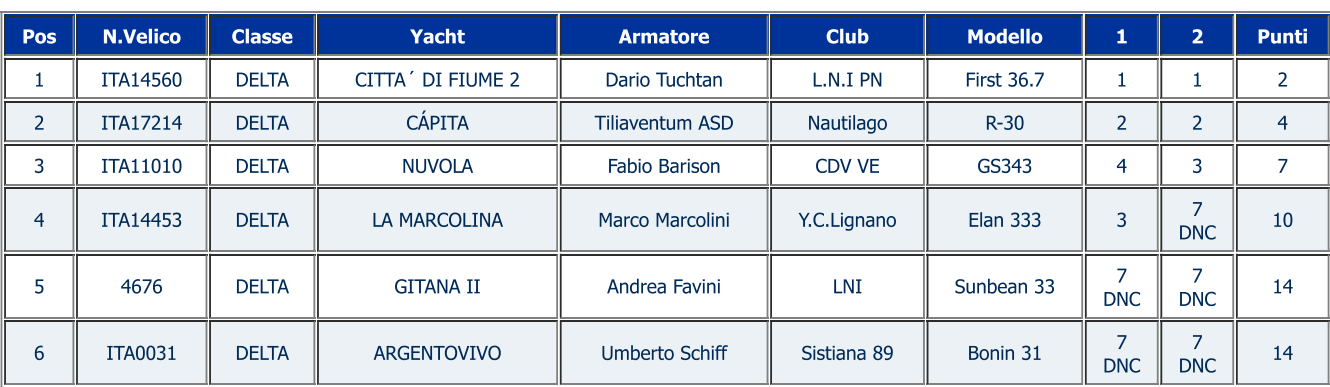

(c) Cyber Altura Crucero - Version UVAI 8.1

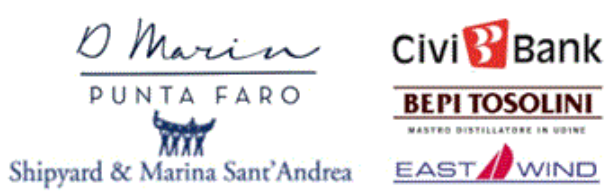

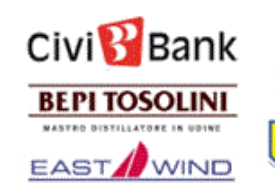

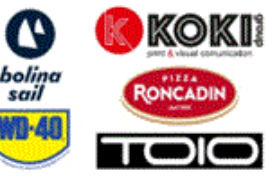

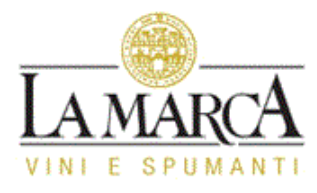

Data: 20/11/2022

14:17:07